## 2024

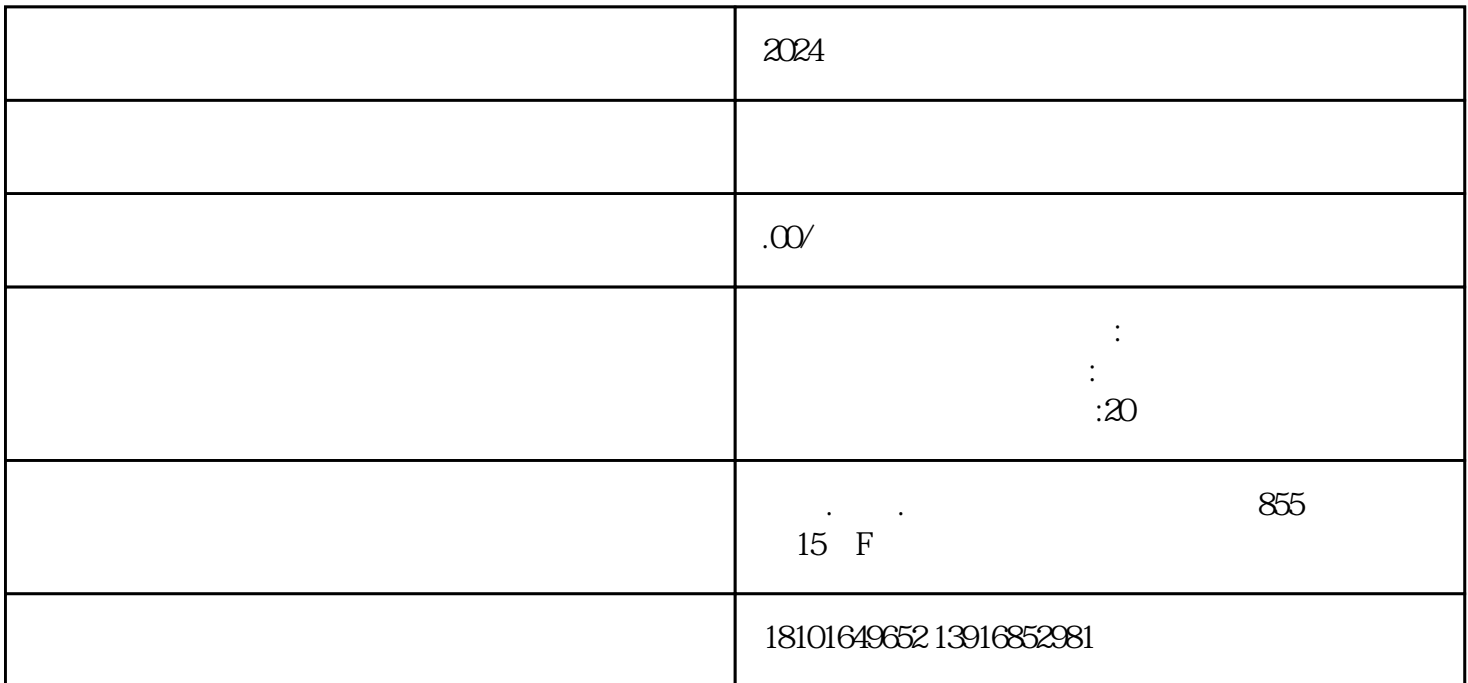

 $\mathbb{R}^n$  , and  $\mathbb{X} \mathbb{X}$  and  $\mathbb{X} \mathbb{X}$  and  $\mathbb{X} \mathbb{X}$  and  $\mathbb{X} \mathbb{X}$  and  $\mathbb{X} \mathbb{X}$  and  $\mathbb{X} \mathbb{X}$  and  $\mathbb{X} \mathbb{X}$  and  $\mathbb{X} \mathbb{X}$  and  $\mathbb{X} \mathbb{X}$  and  $\mathbb{X} \mathbb{X}$  and  $\mathbb{X} \mathbb{X}$ 

七、税务登记zui后一步是进行税务登记。税务登记是在公司成立后向税务部门